## 从面向操作者到观察者+MVC 组合架构

上篇我们已经介绍了操作者,本篇将在操作者的基础上介绍观察者与 MVC (请点击网页最后链接,查看上篇内容)

我们可以把操作者描述为一个盲盒,每个盲盒有两个特征

一是有唯一的地址

二是盲盒通过一个个消息类"API"对外开放必要的功能

比如, 盲盒 A (地址 A) 对外开放了调用其内部某个功能 X 的接口 (消息类), 该接口(消息类)包括两个部分: (请点击网页最后检索,主看上篇内容)<br>我们可以把操作者描述为一个百食,每个百食有两个特征<br>一是有唯一的地址<br>二是百食通过一个个消息类。如果"对外开放必要的功能<br><br>防如,百食、使用很少,对外开放了调用其内部某个功能等的技师(第总类),<br>核模型(消息类)包括两个部分。<br>1、传外部调用接口、Sond xx Nos vi, 用于外部发酵总给百食 3、告知它<br>技行的能力,仅起告知作用<br>2、内部状行功能 X,仅能告知作用<br>2、内部状行功能 X,以应计

- 1. 供外部调用接口,Send xx Msg.vi,用于外部发消息给盲盒 A,告知它 执行功能 X, 仅起告知作用
- 2. 内部执行功能 X 的代码, Do. vi, 用于执行功能 X

那么其他盲盒 B(操作者)通过调用 Send xx Msg.vi,向盲盒 A 发送一个消 息,请求其执行 Do.vi, 从而执行功能 X, 如下图所示:

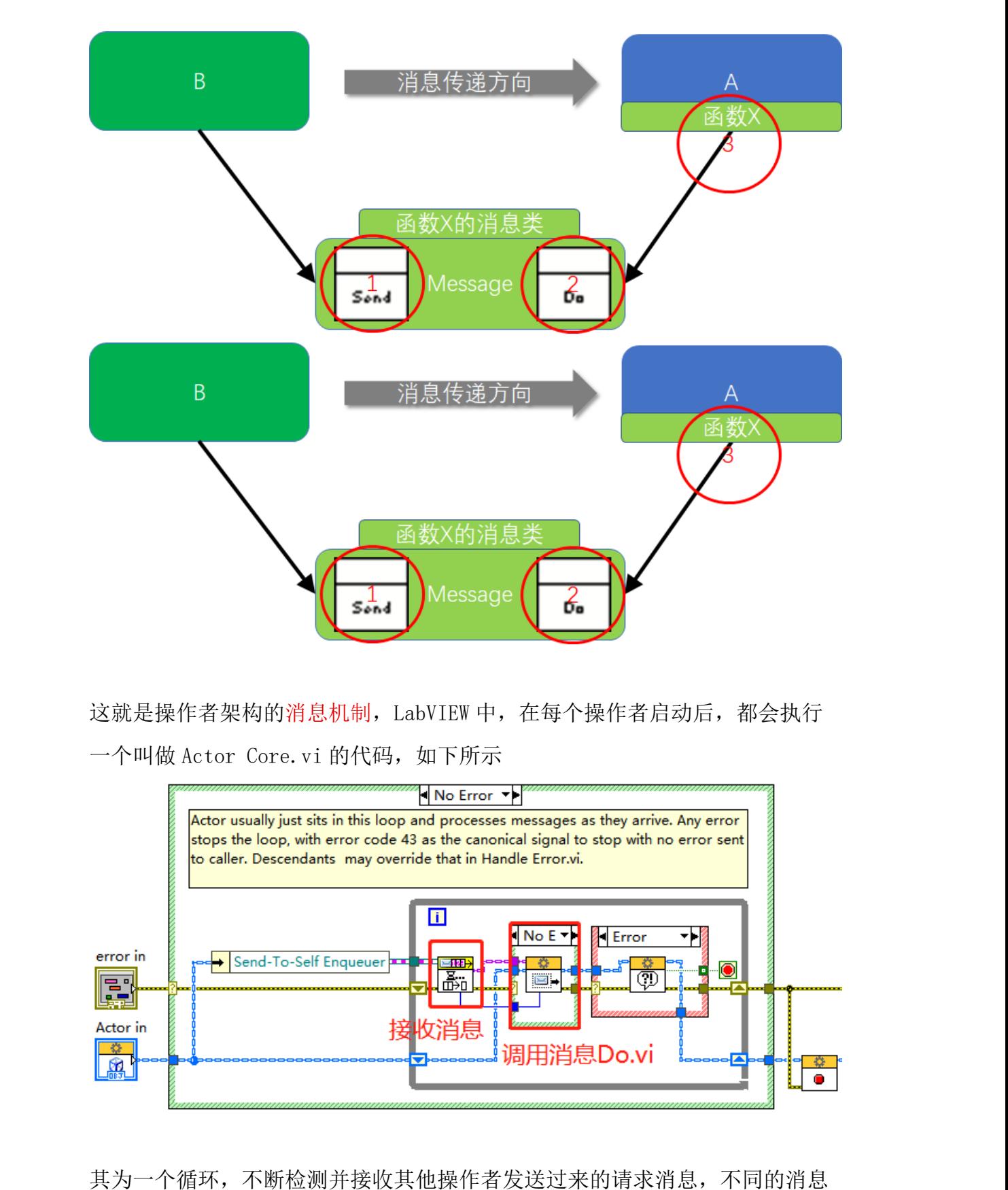

这就是操作者架构的消息机制,LabVIEW 中,在每个操作者启动后,都会执行 一个叫做 Actor Core. vi 的代码, 如下所示

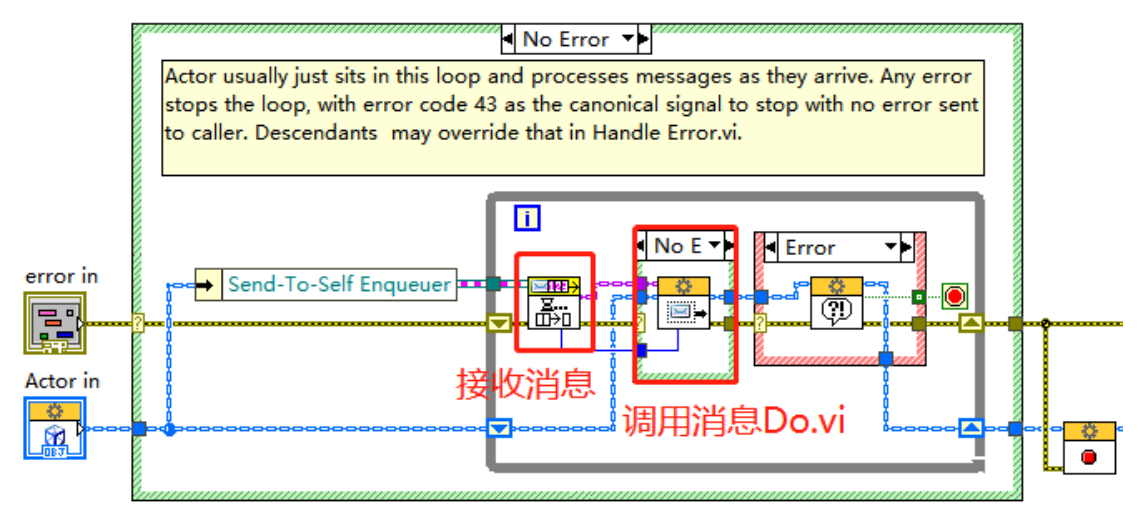

都将会执行该消息对应的 Do.vi,从而调用不同的功能

该消息机制看上去是没问题的,但是我们在上面的步骤中发现两个限制:

- 1. 操作者 A 必须知道操作者 B 的地址,才能向操作者 B 发送消息
- 2. 必须在操作者 B 中调用操作者 A 的消息接口的 vi, 人为增加了 AB 之间 的耦合

这样的限制会造成代码的复用难题,因为操作者 B 跟操作者 A 是无法完全解耦 的, 即使把操作者 B 拷到其他项目中复用, 其还是需要依赖操作者 A 的, 这并 不是我们想要的

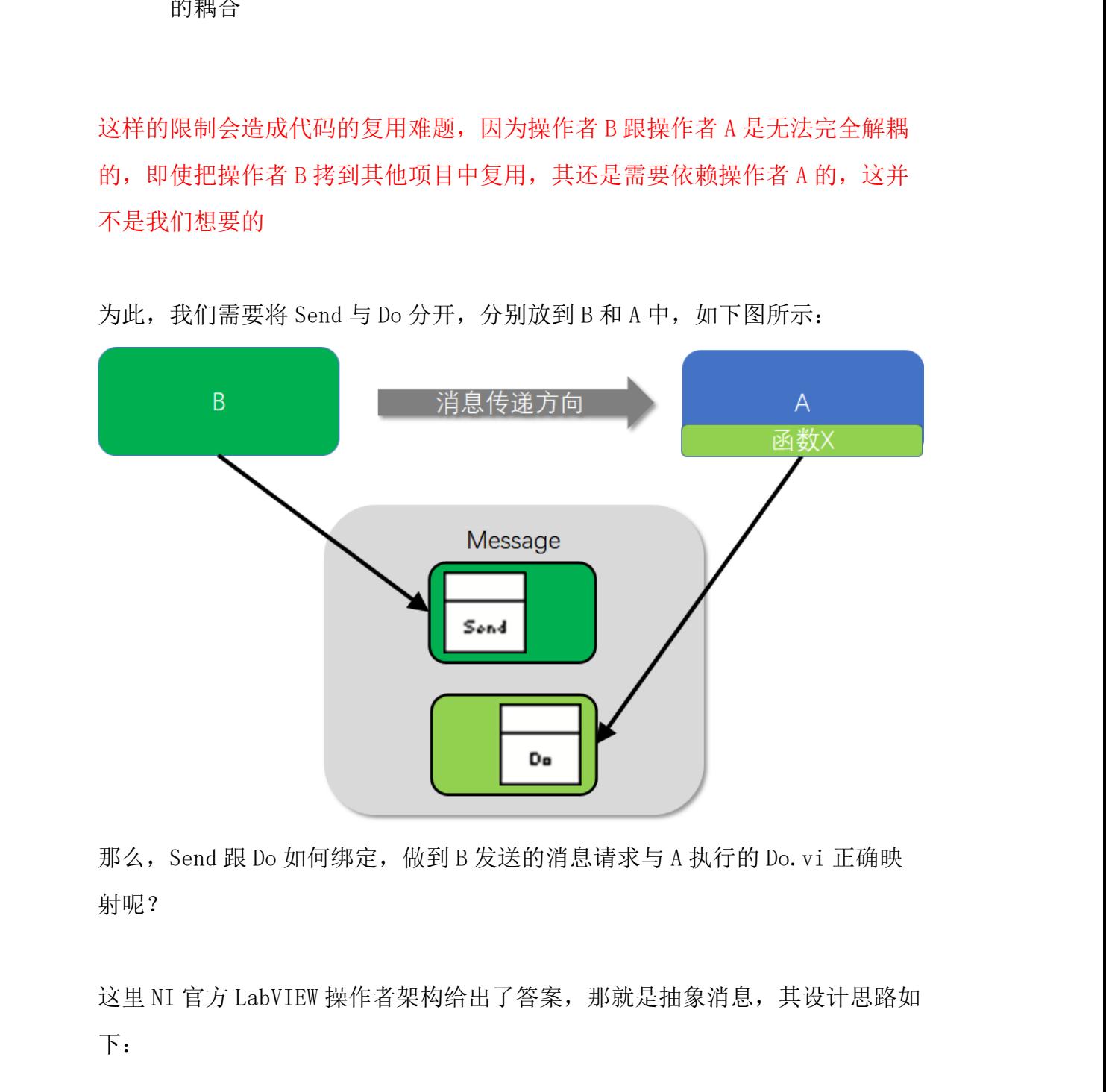

为此,我们需要将 Send 与 Do 分开, 分别放到 B 和 A 中, 如下图所示:

那么, Send 跟 Do 如何绑定, 做到 B 发送的消息请求与 A 执行的 Do.vi 正确映 射呢?

这里 NI 官方 LabVIEW 操作者架构给出了答案, 那就是抽象消息, 其设计思路如

- 1. 在操作者 B 中定义一个父类,其类数据为消息中包含的数据,同时包含 一个 Send xx Msg.vi;并在操作者 A 中定义一个子类,继承于 B 中的父 类,其中包含一个 Do.vi。
- 2. 在 B 中, 存储 A 类的子消息类对象, 需要发送消息请求时, 调用 B 类自 己的消息父类的 Send xx Msg.vi,其输入为操作者 A 的地址+B 中存储的 操作者 A 的子消息类对象

如下所示:

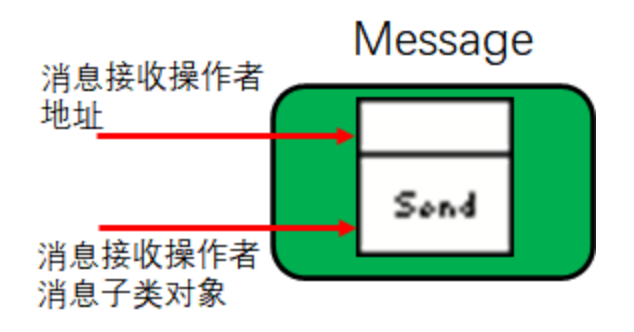

这种方式, 在 LabVIEW AF 架构中称作为零耦合。但是, 细心的工程师可能已经 发现了,这是真正的零耦合吗?

其实并不完全是的,我们说,真正的零耦合,两个操作者之间不但需要实现消 息类 Send 方法与 Do 方法的解耦, 同时, 在消息的发送方 B 中, 不能存在 A 的 任何其他内容,而我们在上图中还需要在某个操作者的代码中,将消息接收操 作者子类对象写入消息发送方属性中,如下图所示: 同时,上述例子中,操作者 <sup>B</sup> 的消息只能发送给操作者 <sup>A</sup>,要是还需要发给操 上海众执芯信息科技有限公司 作者 <sup>C</sup> 呢?或者在时刻 <sup>1</sup> 发给操作者 <sup>A</sup>,在时刻 <sup>2</sup> 要发给操作者 <sup>D</sup> 呢?

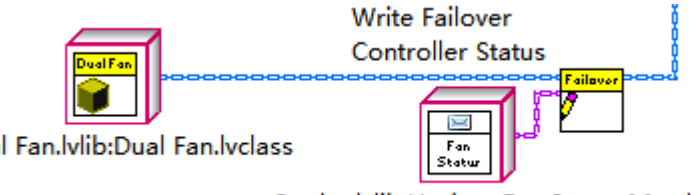

这些都是 LabVIEW AF 本身并未提供的功能, 或者需要再添加额外的代码实现, 那么我们如何能灵活地实现这些呢?

我们的答案是:观察者模式

观察者模式是一个经典的设计模式,具体的术语解释可自行百度。

本文将做通俗的讲解:

我们可以类比成某个报社,报社出版报纸 A, B, C 等, 而社会读者有 X, Y, Z 等, 每个读者订阅不同的报纸,例如读者 X 订阅了报纸 A 和报纸 C

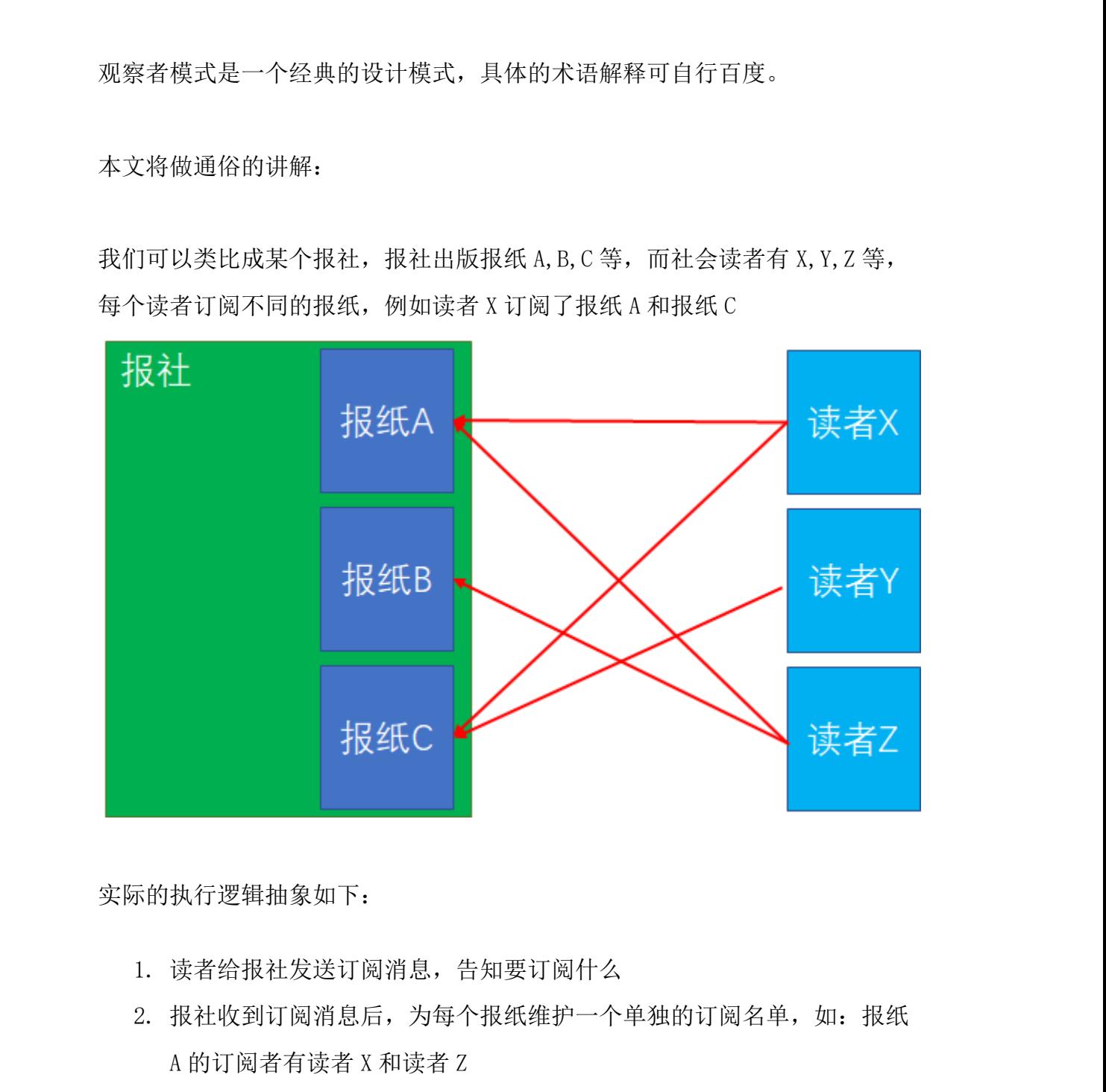

实际的执行逻辑抽象如下:

- 1. 读者给报社发送订阅消息,告知要订阅什么
- A 的订阅者有读者 X 和读者 Z
- 3. 报社在报纸准备好后,将该消息广播给对应的读者收报纸,如:当报纸 A 印刷好后,报社给订阅了报纸 A 的读者 X 和 Z 广播消息,通知报纸 A 已经印刷好的消息
- 4. 读者收到消息后,取得订阅的报纸,并执行看报纸的动作
- 5. 若读者想取消订阅某报纸,可以给报社发送取消订阅消息
- 6. 报社收到取消订阅消息后,更新对应报纸的订阅名单

上述逻辑,在实际生活中很容易理解,那么在观察者模式中,我们需要从里面 抽象出什么概念呢?

- 1. 消息:这里共有两类消息,一是订阅类消息,发送方为读者,接收方为 报社,为一对一,二是广播类消息,发送方为报社,接收方为读者,为 一对多 上海众执芯信息科技有限公司
	- 2. 订阅名单: 由消息发送发维护的一个列表, 需要记录某个消息的接收方 (地址)与接收方的执行动作列表

再回头看上述两个问题:

1. 有没有实现零耦合?

 实现了,消息发送方与接收方没有静态的耦合,相互之 间的收发关系是通过运行时发送的订阅消息动态生成的

2. 有没有解决 1 对 1 的限制?

解决了,通过订阅制,可以实现一对多,多对多

那在 LabVIEW 种如何实现呢?当然,我们可以按照上述概念自行编写,但是在 我们新推出的套件中,这些操作很简洁直观,

(请点击网页最后链接,查看新品发布内容)

下方为某个消息的创建与订阅方法。

## 第一步:广播方定义广播内容

即定义有那些报纸,创建其订阅花名册,只需要在广播方类上右键操作,并在 弹出的对话框中输入消息名称即可完成

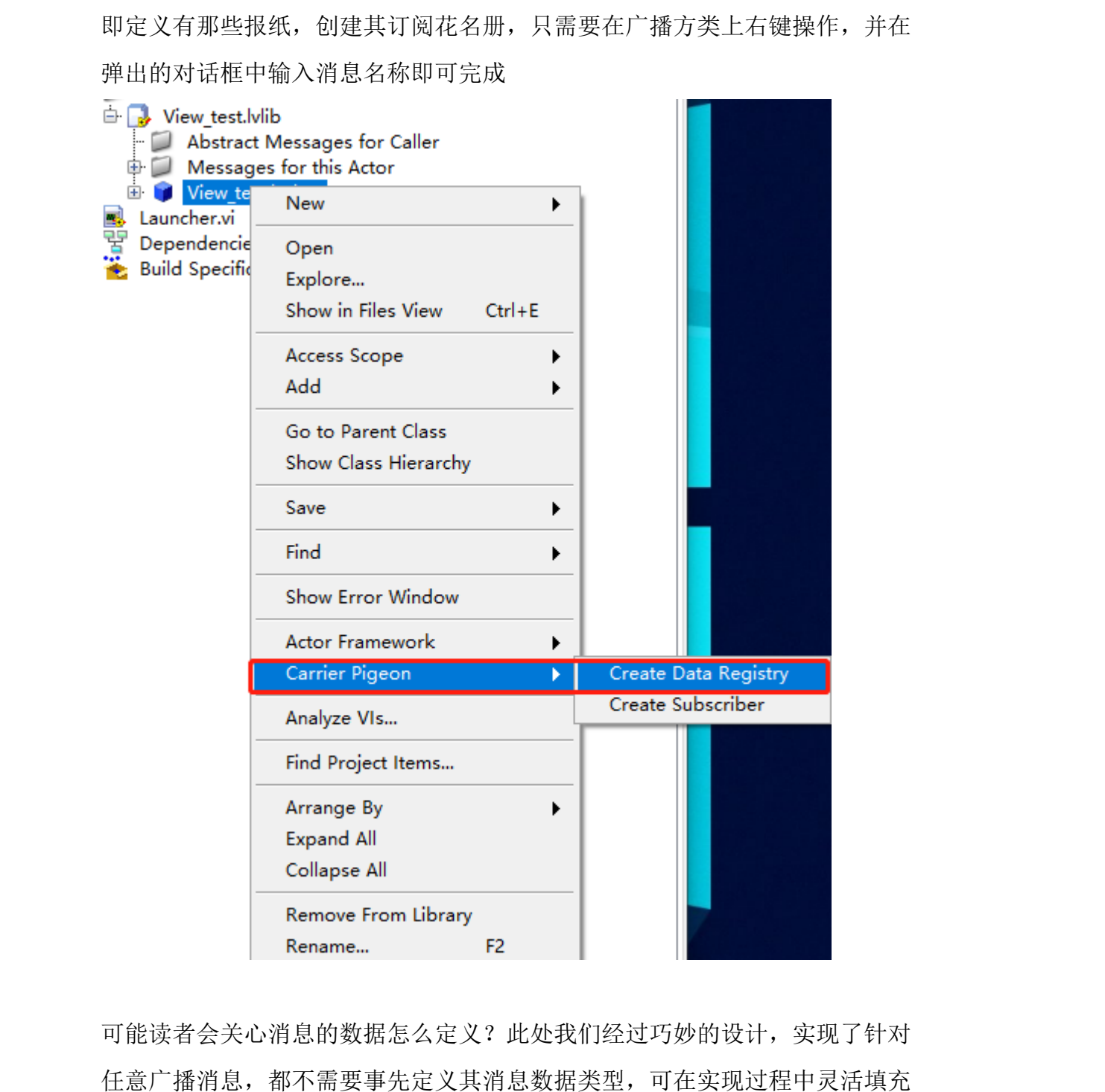

可能读者会关心消息的数据怎么定义?此处我们经过巧妙的设计,实现了针对 消息数据。

创建完成后的项目如下,在需要发送广播消息时,调用 Broadcast xx.vi 即 可,其他 vi 默认放置即可,供工具包脚本自动调用。

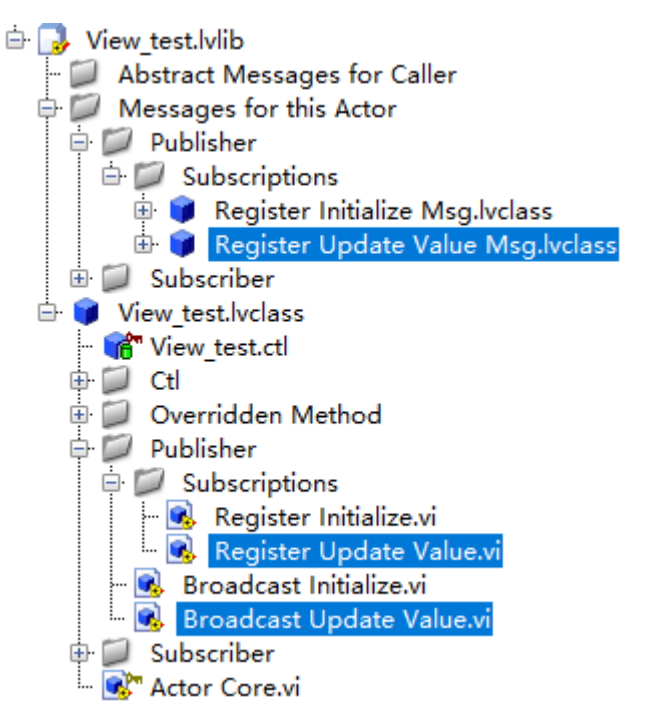

第二步: 接收方定义收到广播消息后的执行的动作, 在类上右键操作即可, 会

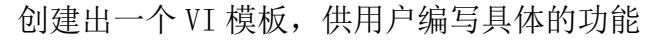

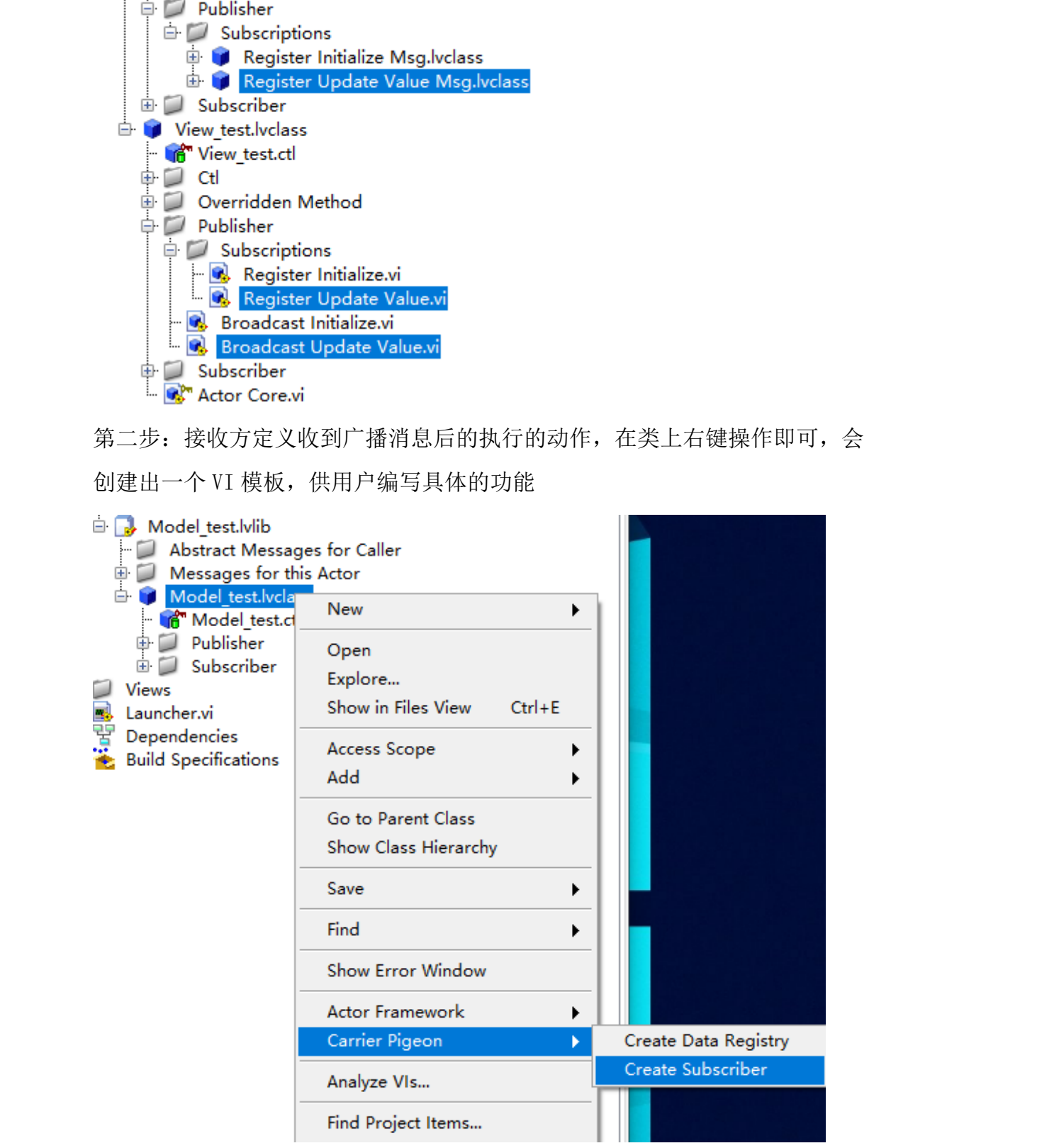

第三步: 完成订阅注册, 即读者给报社发送订阅/注册消息,

由于需要完成操作者与操作者之间的解耦,我们将此动作放在了工具包中所有 操作者共享的 UI Controller 中,在其上右键即可

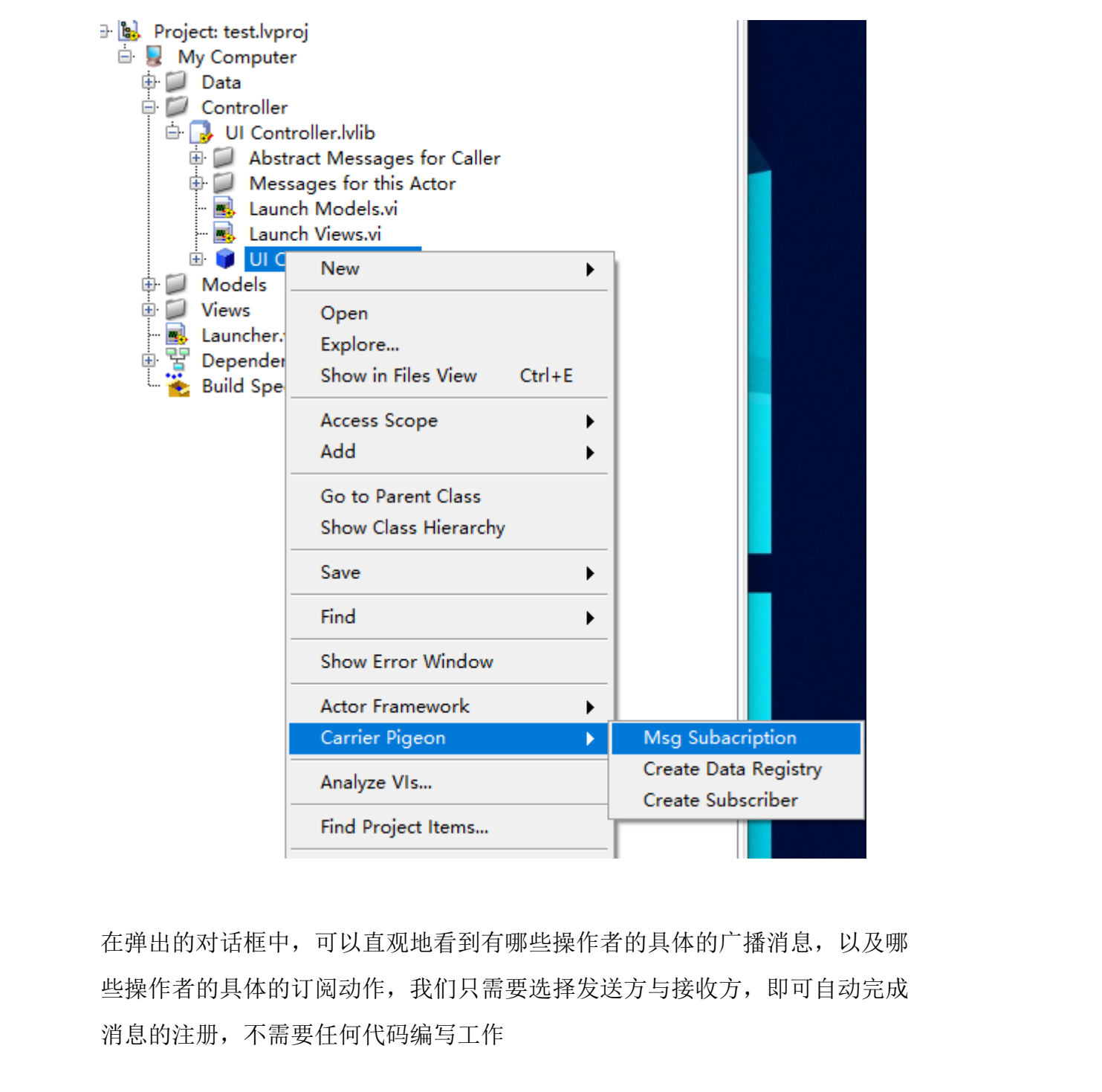

在弹出的对话框中,可以直观地看到有哪些操作者的具体的广播消息,以及哪 些操作者的具体的订阅动作,我们只需要选择发送方与接收方,即可自动完成

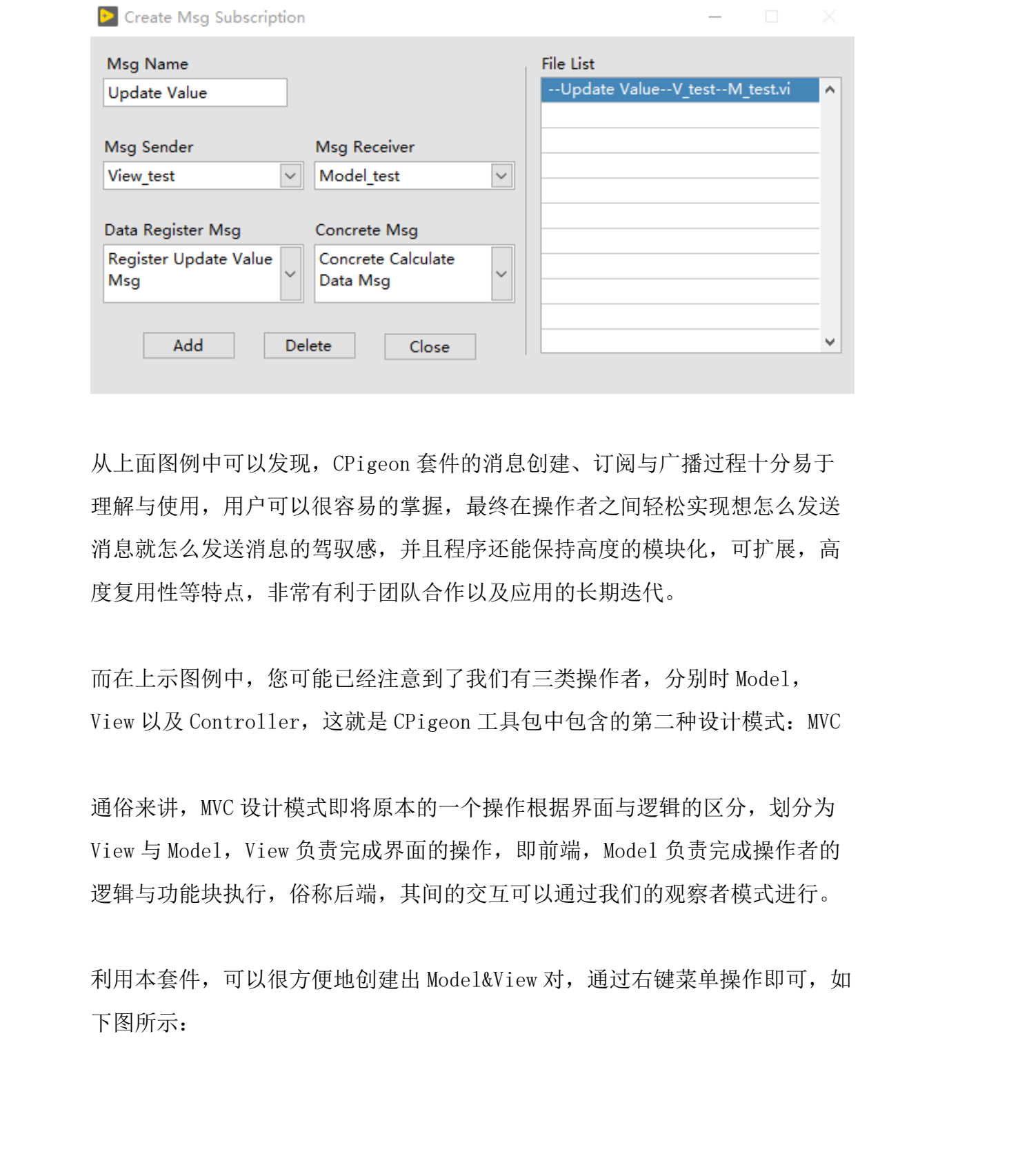

从上面图例中可以发现,CPigeon 套件的消息创建、订阅与广播过程十分易于 理解与使用,用户可以很容易的掌握,最终在操作者之间轻松实现想怎么发送 消息就怎么发送消息的驾驭感,并且程序还能保持高度的模块化,可扩展,高 度复用性等特点,非常有利于团队合作以及应用的长期迭代。

而在上示图例中,您可能已经注意到了我们有三类操作者,分别时 Model, View 以及 Controller, 这就是 CPigeon 工具包中包含的第二种设计模式: MVC

通俗来讲, MVC 设计模式即将原本的一个操作根据界面与逻辑的区分, 划分为 View 与 Model, View 负责完成界面的操作, 即前端, Model 负责完成操作者的 逻辑与功能块执行,俗称后端,其间的交互可以通过我们的观察者模式进行。

利用本套件,可以很方便地创建出 Model&View 对, 通过右键菜单操作即可, 如 下图所示:

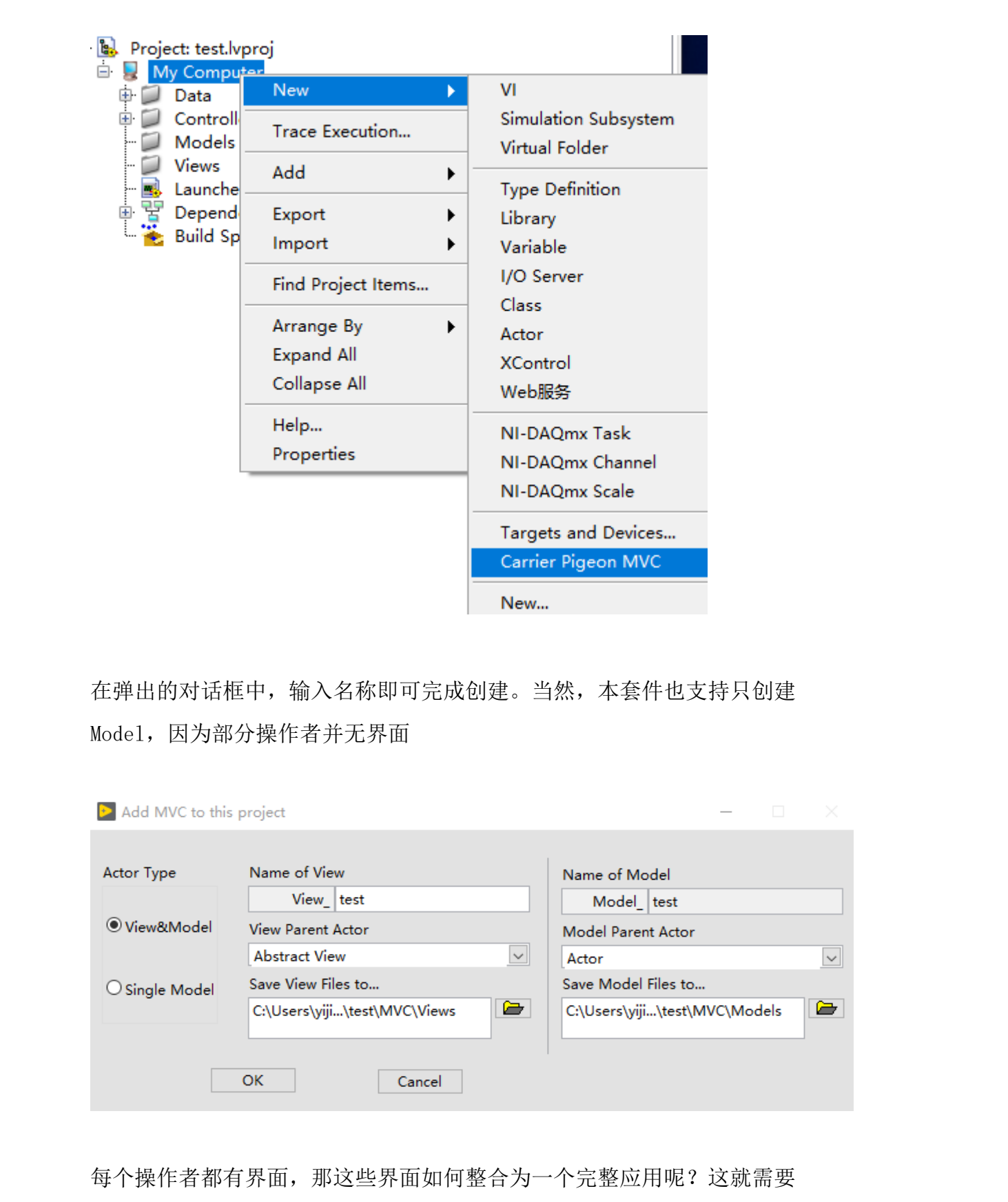

在弹出的对话框中,输入名称即可完成创建。当然,本套件也支持只创建 Model, 因为部分操作者并无界面

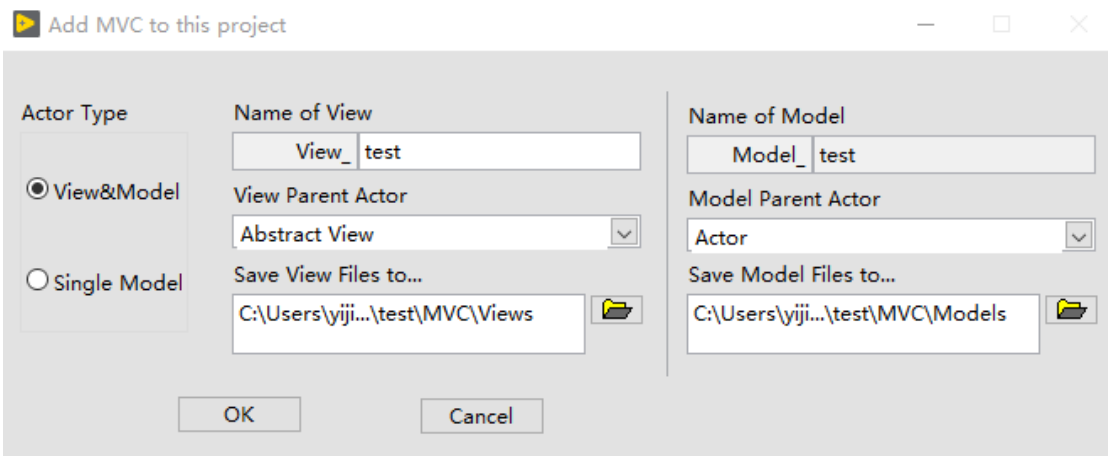

每个操作者都有界面,那这些界面如何整合为一个完整应用呢?这就需要 Controller 了, Controller 部分完成整体应用的控制, 而在本套件中, 我们定 义了 UI Controller, 负责完成整体应用 UI 的设计, 包括但不限于:

- 1. 操作者的启动
- 2. 观察者的注册机制
- 3. 界面的布局与切换

4. ...

同时,针对 UI 设计中比较重要的语言字典库、字体设计等 UI 元素设计,本套 件在 MVC 部分中的 View 模块中提供了支持。

综上,本套件借鉴了专业软件开发思路,结合多年的工程经验,大大延申了 LabVIEW 平台的能力,可实现:

> 开发流程专业化 开发过程轻量化 开发团队协作化 产品持续可扩展 学习成本低廉化

希望通过两篇文章的介绍,让 LabVIEW 工程师对于找到一个适合于自己软件开 发的思路。 上海众执芯信息科技有限公司